# $\blacksquare$  Facts

## General description

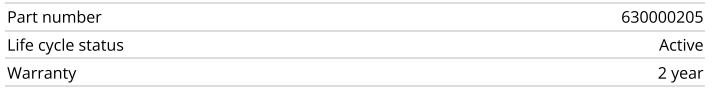

# Certifications

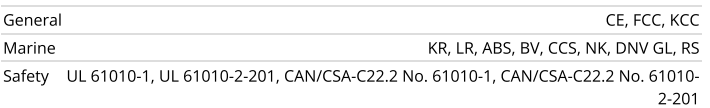

# Mechanical

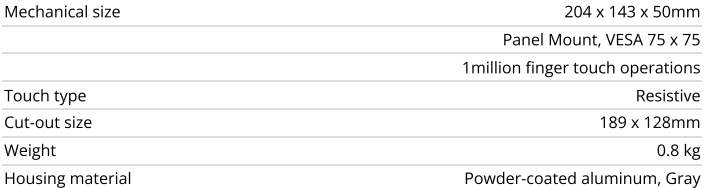

### Power

 $\alpha$ <sup>8</sup> Drivers

ABB - COMLI Master (5.7.2) ABB - COMLI Slave (4.11.0) ABB - TotalFlow (5.2.1)

Allen Bradley - DF1 (5.8.0)

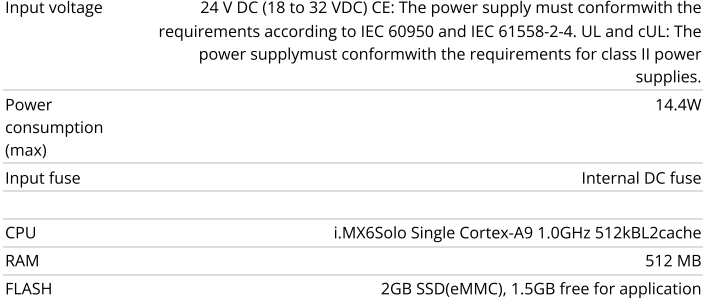

# 6/8/23, 1:01 PM X2 pro 7 - Beijer Electronics

# X2 pro 7

7'' HMI with iX runtime 800 × 480 pixel (16:9) TFT-LCD touch screen 1.5 GB application memory Ethernet 1x100 Mbit -10°C to +60°C operating temperature CE, FCC, KCC, UL approvals DNV GL, KR, LR, ABS, CCS, BV, NK, RS marine approvals

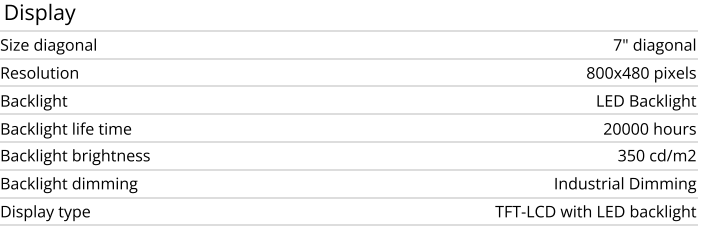

### Serial communication

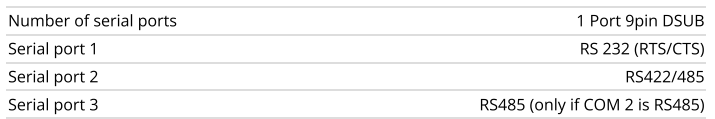

# Ethernet communication

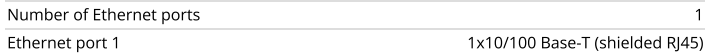

# Expansion interface

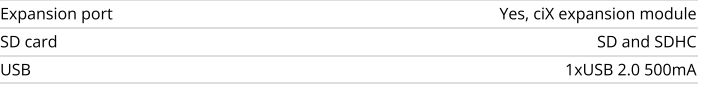

# Environmental

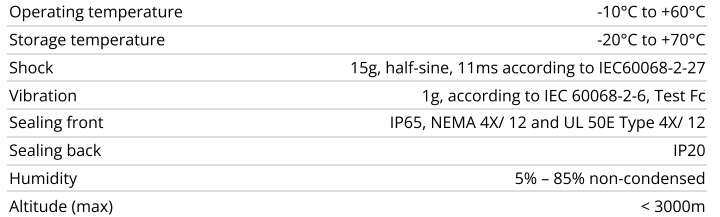

# Lenze - LECOM A/B (5.6.0) LS Industrial System - Glofa (5.3.0) LS Industrial System - Master K (5.4.0) Matsushita - MEWTOCOL-COM (5.9.2) Mitsubishi Electric - Alpha2 (5.7.0) Mitsubishi Electric - A-series (C24) (5.6.0) Mitsubishi Electric - A-series (CPU) (5.10.0) Mitsubishi Electric - A-series (E71) (5.4.0) Mitsubishi Electric - Freqrol FR-A PLC (5.8.2) Mitsubishi Electric - FX Series ADP/BD (5 10 0)

### More drivers  $\blacktriangleright$

# Smart Engineering Resources

Allen Bradley - ControlLogix Ethernet IP (4.24.1)

Allen Bradley - DH485 (4.6.2) Allen Bradley - MicroLogix Ethernet (5.6.0) Allen Bradley - SLC5/PLC5 Ethernet (5.4.0) Altus - Alnet I (5.8.0) Animatics - SmartMotor (5 2 1)

# 6/8/23, 1:01 PM X2 pro 7 - Beijer Electronics

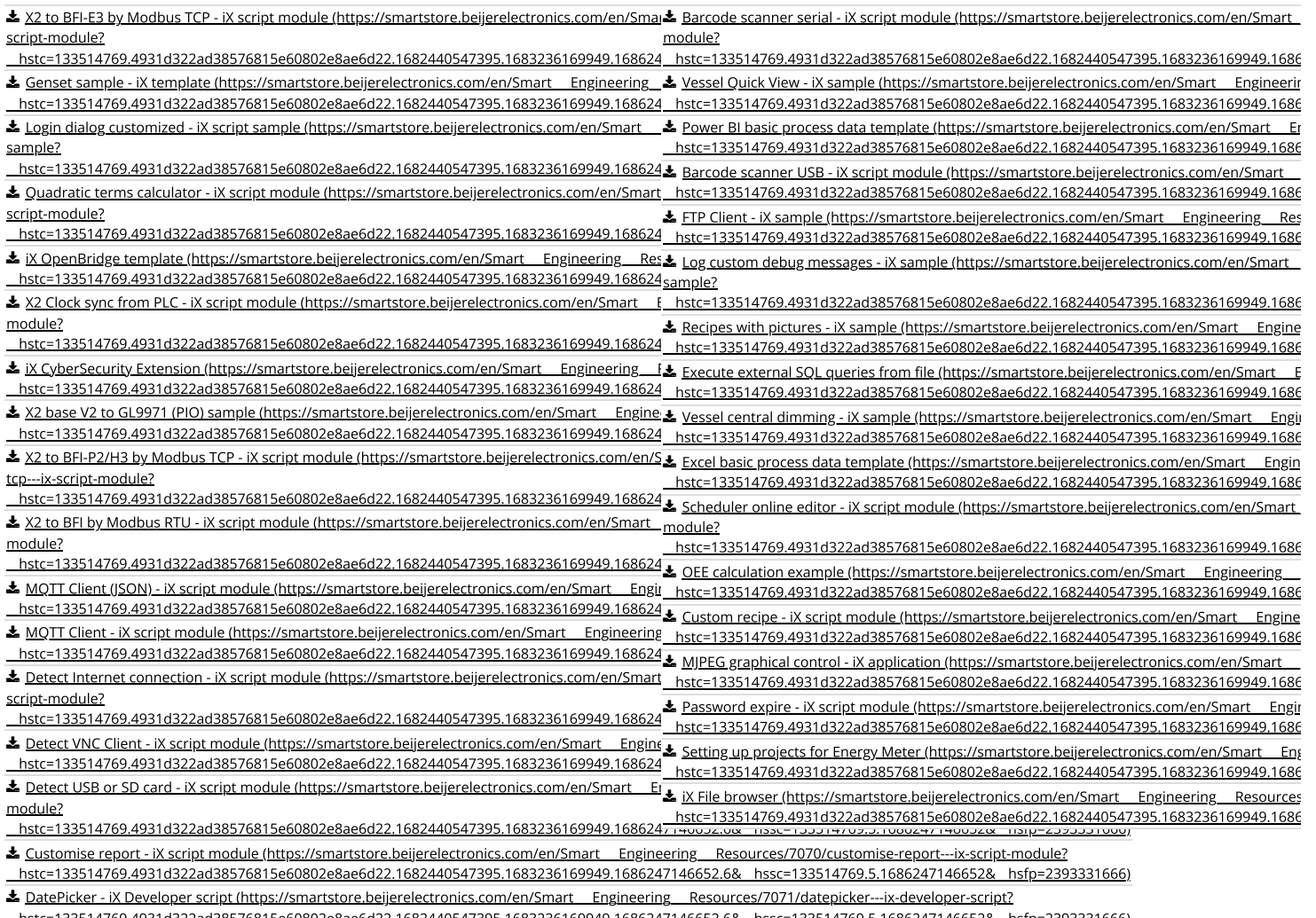

hstc=133514769.4931d322ad38576815e60802e8ae6d22.1682440547395.1683236169949.1686247146652.6&\_hssc=133514769.5.1686247146652&\_hsfp=2393331666) <u>Serial ReadWrite - iX script module (https://smartstore.beijerelectronics.com/en/Smart\_\_Engineering\_\_\_Resources/10085/serial-readwrite---ix-script-module?<br>المستخدمات المستخدمات المستخدمات المستخدمات المستخدمات المستخدما</u>

[\\_\\_hstc=133514769.4931d322ad38576815e60802e8ae6d22.1682440547395.1683236169949.1686247146652.6&\\_\\_hssc=133514769.5.1686247146652&\\_\\_hsfp=2393331666\)](https://smartstore.beijerelectronics.com/en/Smart___Engineering___Resources/10085/serial-readwrite---ix-script-module?__hstc=133514769.4931d322ad38576815e60802e8ae6d22.1682440547395.1683236169949.1686247146652.6&__hssc=133514769.5.1686247146652&__hsfp=2393331666)

The pixel